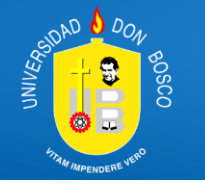

**INSTALACIÓN Y CONFIGURACIÓN DE WINDOWS SERVER PARA IMPLEMENTACIONES CORPORATIVAS EVENTO CON MODALIDAD EN LINEA UTILIZANDO HERRAMIENTAS TECNOLOGICAS**

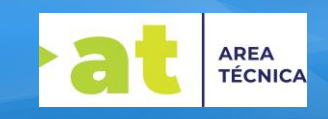

**Total de Horas:** 30 horas **Inversión total del curso:** \$200.00 USD **Apoyo INSAFORP:** \$200.00 **Inversión Empresa o Participante:** (apoyo 100% INSAFORP) **Horario:** domingos: 8:00 am a 12:00 m.d. Y jueves de 06:00 a 09:00 p.m. **Ultima sesión:** domingo 27 de mayo de 08:00 a 10:00 a.m. **Fechas de Clases:** abril (30); mayo (4, 6, 11, 13, 18, 20, 25, 27) de 2023

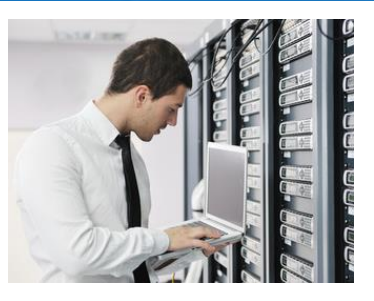

**Dirigido a:** Profesionales en el área de Tecnología, Administradores de Redes y Data Center, ingenieros en sistemas informáticos, técnicos en redes, licenciados en informática u otra especialidad relacionada con la administración de servidores Windows, con conocimientos básicos de inglés.

**Requisitos indispensables para el participante:** Poseer computadora de escritorio, o Laptop mínimo recomendado de capacidad es de 2 GB de Memoria RAM, procesador Intel Pentium 4, 2,5 3 GHz o equivalente. a 800 Mhz, 750 Mb Libres de espacio en disco duro con conexión a Internet

**Descripción:** El presente curso pretende brindar conocimientos concretos referentes a la implementación de servidores para la administración de entornos corporativos donde se requiere compartir y administrar recursos informáticos, y acceso de usuarios a múltiples servicios de red con enfoque de trabajo colaborativo utilizando las tecnologías y herramientas informáticas de Windows server, desde la preparación inicial, instalación, configuración y administración del servidor. **Objetivos de la capacitación:**

- 1. Describir los conceptos fundamentales de servidores Windows
- 2. Implementar la preparación e instalación de servidores corporativos
- 3. Configurar el almacenamiento local y de red en un servidor corporativo.
- 4. Implementar espacios de almacenamiento en servidores
- 5. Instalar y configurar máquinas virtuales con Hyper-v
- 6. Implementar planes generales de alta disponibilidad para servidores corporativos.
- 7. Implementar equilibrio de carga de la red para servidores.
- 8. Administrar y monitorear un servidor corporativo con windows server.

## **Temas a desarrollar:**

- 1. Instalación, Actualización y migración de servidores y cargas de trabajo
- 2. Configuración del almacenamiento local y de red
- 3. Implementación de espacios de almacenamiento y desduplicación de datos
- 4. Instalación y configuración de Hyper-V y máquinas virtuales Descripción de Hyper-V
- 5. Despliegue y administración de contenedores Windows y Hyper-V
- 6. Visión general de alta disponibilidad y recuperación ante desastres
- 7. Administración, monitoreo y mantenimiento de Windows Server
- 8. Implementación del equilibrio de carga de red

## **Resumen del especialista:**

Jaime Ernesto Rios, Certificado en Plataformas de Equipos Clientes y Plataformas De Servidores Microsoft y servicios de nube. 15 años de Experiencia como consultor de tecnologías y soporte Microsoft y 12 años impartiendo clases como instructor certificado por Microsoft. Tanto a personas de empresas privadas y públicas. Experiencia de 15 años en soporte Microsoft y capacitaciones tanto a nivel local como regional Centro América y el caribe, Republica Dominicana, implementando soluciones de Windows Server desde su versión 2003 a la versión actual, a sí mismo soluciones de Microsoft Azure, Microsoft 365, Office 365, Microsoft Intune, System Center Configuration Manager. Hyper-V, RDS, Servicios de Active Directory

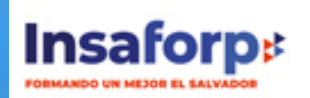